### يساسألا ماظنلا ىلع WAN عضو ةزيم نيوكت Cisco 867VAE

# تايوتحملا

ةمدقملا <u>ةيساس ألل تابلطتملا</u> تا<mark>بلطتمل</mark>ا <u>ةمدختسملI تانوكملI</u> ن يوك<u>تل</u>ا <u>ةحصلI نم ققحتلI</u> اهحالصإو ءاطخألا فاشكتسا

# ةمدقملا

DSL لا نكمي نأ تارايخلاو ةصنم VAE867cisco ىلع بحاش عضو ةمس ةقيثو اذه فصي Internet Services.

# ةيساسألا تابلطتملا

### تابلطتملا

.دنتسملا اذهل ةصاخ تابلطتم دجوت ال

### ةمدختسملا تانوكملا

.VAE867Cisco يساسألا ماظنلا ىلإ دنتسملا اذه يف ةدراولا تامولعملا دنتست

.ةصاخ ةيلمعم ةئيب يف ةدوجوملI ةزهجألI نم دنتسملI اذه يف ةدراولI تامولعملI ءاشنإ مت تناك اذإ .(يضارتفا) حوسمم نيوكتب دنتسملI اذه يف ةمدختسَملI ةزهجألI عيمج تأدب .رمأ يأل لمتحملا ريثأتلل كمهف نم دكأتف ،ةرشابم كتكبش

## نيوكتلا

:VAE867Cisco يساسألا ماظنلا ىلع WAN ةكبش عاضوأ نيكمتل نيوكتلا يلي اميفو

Cisco867VAE(config)#wan mode ?

dsl WAN interface is DSL

ethernet WAN interface is ethernet

DSL Mode

نم ةهجاو يأ ىلع سيل نكلو Ethernet وأ ATM ىلع DSL تاملعم نيوكتب عضولا اذه حمسي

### .زاهجلا اذه يف 0 GigabitEthernet يأ 3، ةقبطلا

Cisco867VAE#sh ip int brief

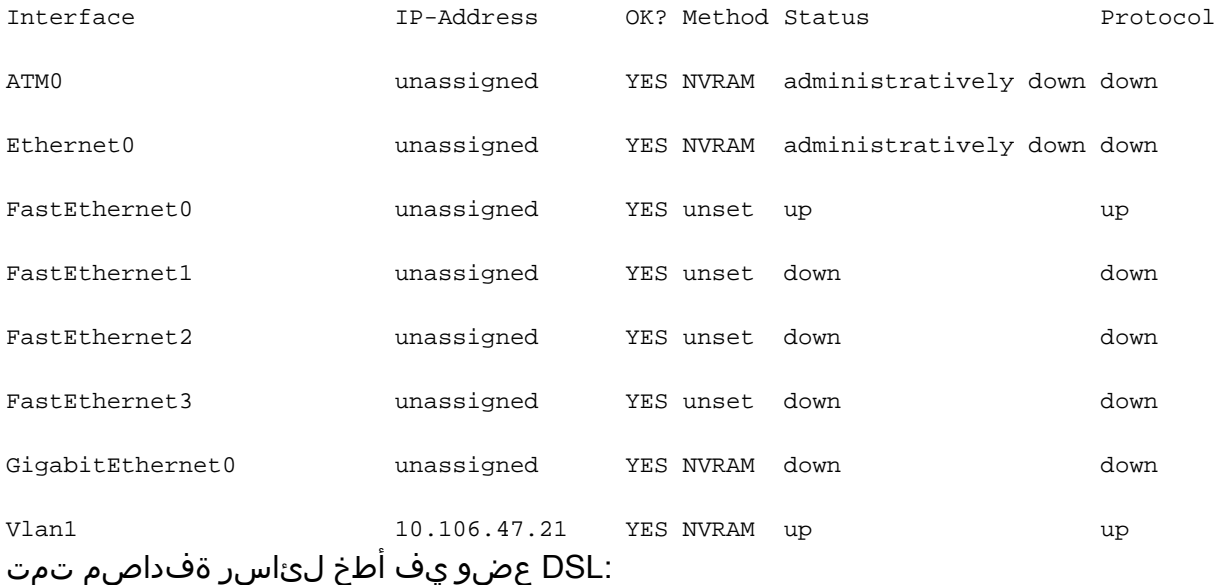

Cisco867VAE(config)#wan mode dsl

% Ethernet WAN interface will be disabled.

Cisco867VAE(config)#

\*Jan 18 04:35:57.931: %LINK-5-CHANGED: Interface GigabitEthernet0, changed state to administratively down

Cisco867VAE(config)#int gig 0

Cisco867VAE(config-if)#no shut

% WAN interface is DSL

Cisco867VAE(config)#controller vdsl 0

Cisco867VAE(config-controller)#no shut

Cisco867VAE(config)#int eth0

Cisco867VAE(config-if)#no shut

\*Jan 18 04:40:46.507: %LINK-3-UPDOWN: Interface Ethernet0, changed state to down

Cisco867VAE(config-if)#int atm 0

Cisco867VAE(config-if)#no shut

\*Jan 18 04:40:58.771: %LINK-3-UPDOWN: Interface ATM0, changed state to down

### تنرثيإ عضو

ةهجاو مادختسإ كنكمي نكلو ،DSL تاملءم يأ نيوكت ىلء ارداق نوكت نل تـنرثيإلا عضو يف .ةيجراخلا ةكبشلل 3 ةقبطلا نم GigabitEthernet

Cisco867VAE#wan mode ethernet

% DSL interfaces will be disabled.

#### Cisco867VAE#

\*Jan 18 04:12:48.687: %CONTROLLER-5-UPDOWN: Controller VDSL 0, changed state to administratively down

Cisco867VAE(config)#controller vdsl 0

Cisco867VAE(config-controller)#no shut

% Operation not allowed when wan mode is ethernet.

#### Cisco867VAE#sh ip int brief

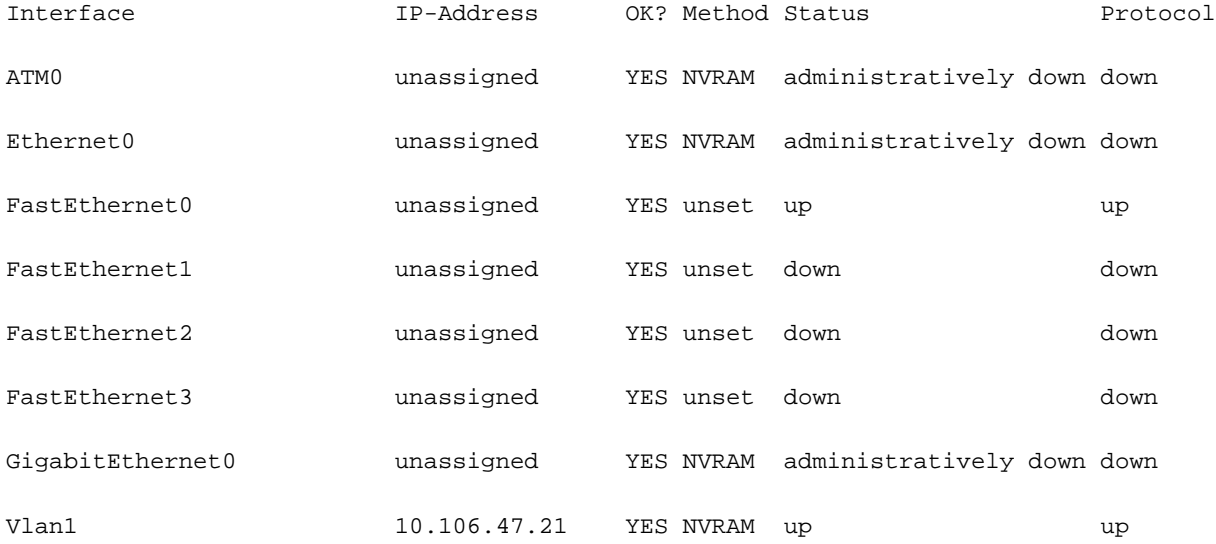

Cisco867VAE#conf t

Enter configuration commands, one per line. End with CNTL/Z.

Cisco867VAE(config)#int atm0

Cisco867VAE(config-if)#no shut

% WAN interface is Ethernet.

Cisco867VAE(config-if)#int eth0

Cisco867VAE(config-if)#no shut

% WAN interface is Ethernet.

Cisco867VAE(config)#int gig 0

Cisco867VAE(config-if)#no shut

\*Jan 18 04:30:08.851: %LINK-3-UPDOWN: Interface GigabitEthernet0, changed state to down ماظن يف يضارتفالا هعضوك DSL عضو يف نوكي امدنع WAN ةكبش عضو ليطعت نكمي ال .يس اس ألI 867 Cisco

.DSL عضو ىلإ ريغتت اهنإف ،تنرثيإلا عضو يف اهليطعت دنع نكلو

Cisco867VAE(config)#no wan mode dsl

Cisco867VAE(config)#do sh run | sec wan

wan mode dsl

Cisco867VAE(config)#do sh run | sec wan

wan mode ethernet

Cisco867VAE(config)#no wan mode ethernet

% Ethernet WAN interface will be disabled.

نم ديزم ىلع لوصحلل (طقف <u>[نيلجسملا](https://idreg.cloudapps.cisco.com/idreg/register.do;jsessionid=mLp24Y7P53OxrOq-xgWL27Pe?exitUrl=https%3A%2F%2Fwww.cisco.com&locale=en_US&accountType=)</u> ءالمعلل) <u>رماوالا ثحب ةادا</u> مدختسا :**ةظحالم** .مسقلا اذه يف ةمدختسملا رماوألا لوح تامولعملا

### ةحصلا نم ققحتلا

.حيحص لكشب نيوكتلا لمع ديكأتل مسقلا اذه مدختسا

Cisco867VAE#sh run | inc wan mode

wan mode dsl

### اهحالصإو ءاطخألا فاشكتسا

.نيوكتلا اذهل اهحالصإو ءاطخألا فاشكتسال ةددحم تامولعم اًيلاح رفوتت ال

ةمجرتلا هذه لوح

ةي الآلال تاين تان تان تان ان الماساب دنت الأمانية عام الثانية التالية تم ملابات أولان أعيمته من معت $\cup$  معدد عامل من من ميدة تاريما $\cup$ والم ميدين في عيمرية أن على مي امك ققيقا الأفال المعان المعالم في الأقال في الأفاق التي توكير المالم الما Cisco يلخت .فرتحم مجرتم اهمدقي يتلا ةيفارتحالا ةمجرتلا عم لاحلا وه ىل| اًمئاد عوجرلاب يصوُتو تامجرتلl مذه ققد نع امتيلوئسم Systems ارامستناه انالانهاني إنهاني للسابلة طربة متوقيا.